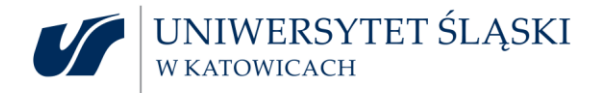

**Uniwersytet Śląski w Katowicach** Katowice, dnia 17.05.2021 r. **ul. Bankowa 12 40- 007 Katowice NIP 634-019-71-34; REGON 000001347**

> **UCZESTNICY POSTĘPOWANIA O UDZIELENIE ZAMÓWIENIA PUBLICZNEGO nr sprawy: DZP.381.021.2021.DWU**

## **WYJAŚNIENIA TREŚĆI SWZ**

Dotyczy: postępowania o udzielenie zamówienia publicznego prowadzonego w trybie przetargu nieograniczonego o wartości zamówienia powyżej 214 000,00 euro pn.: **"Sukcesywna dostawa monitorów"**, **nr sprawy DZP.381.021.2021.DWU**

Na podstawie art. 135 ust. 2 ustawy z dnia 11 września 2019 r. – Prawo zamówień publicznych (Dz.U. z 2019 r. poz. 2019 z późn. zm.), zwanej dalej także ustawą Pzp, w związku z wnioskiem Wykonawcy o wyjaśnienie treści SWZ, Zamawiający udziela następujących wyjaśnień:

**Pytanie nr 1:**

Czy Zamawiający w Część A dopuści monitor z częstotliwością odświeżania pionowego od 50 do 60Hz ? **Odpowiedź:**

Zamawiający nie wyraża zgody na proponowane rozwiązanie.

## **Pytanie nr 2:**

Czy Zamawiający w Część A wykreśli zapis "Certyfikat TCO Development, monitor musi widnieć na stronie TCO Development<https://tcocertified.com/product-finder/index?tq=&pp=1>." ?

**Odpowiedź:**

Zamawiający nie wyraża zgody na proponowane rozwiązanie.

**Pytanie nr 3:**

Czy Zamawiający w Część B dopuści monitor z częstotliwością

odświeżania poziomego od 30 do 80 kHz, częstotliwością odświeżania pionowego od 50 do 60Hz ?

**Odpowiedź:**

Zamawiający nie wyraża zgody na proponowane rozwiązanie.

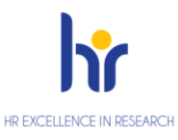

×. Ì. i. п

Ì.

**POWYŻSZE WYJAŚNIENIA SWZ SĄ WIĄŻĄCE DLA WYKONAWCÓW I NALEŻY JE UWZGLĘDNIĆ PRZY SPORZĄDZANIU OFERTY.** 

Z-ca Przewodniczącej Komisji Przetargowej Przewodnicząc<sup>a</sup> Komisji Przetargowej

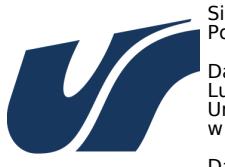

Signed by / Podpisano przez: Damian Łukasz Ludwikowski Uniwersytet Śląski w Katowicach

Date / Data: 2021- 05-17 11:16

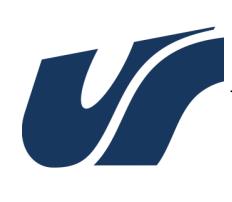

Signed by / Podpisano przez:

Justyna Anna Rutkowska-Zawada Uniwersytet Śląski w Katowicach

Date / Data: 2021- 05-17 11:12